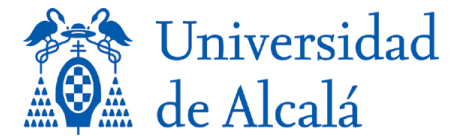

#### **FUNDAMENTOS DE LA PROGRAMACIÓN**

*Prueba de evaluación continua PECT1 – Grado en Ingeniería Informática*

**SOLUCIONES**

**1) Cumplimente los objetivos del siguiente subprograma y elija un nombre adecuado para el mismo (1 punto):**

```
def subprograma(n):
     """ ¿?? -> ¿??
         OBJ: ??????
         PRE: 101 <= n <= 999 
     """
   m=0for i in range(1,4):
        d = n\%10n = n//10m = m*10 + d return m
```
### SOLUCIÓN:

```
int -> int
OBJ: invierte un número de 3 cifras
subprograma => invertido3cifras, invertir_cifras, etc.
```
**2) El siguiente código busca calcular cuántos divisores comunes tienen dos números enteros. Complete los huecos para que funcione adecuadamente (1,5 puntos):**

```
def mcd(x,y):
    i =while (i \le x and i \le y):
        if(x%i == 0 and y%i == 0):
           gcd =i +=
     return gcd;
def num_comm_div(x, y):
 n = \frac{1}{\text{mod}}(\_result = 0z = int(n**0.5)i = 1 while( ________________ ):
 if(n % i == 0):
       result += 2
     if(i == n/i): result-=1
     i+=1
   return result
print("Number of common divisors: ",num_comm_div(360, 336))
```
## SOLUCIÓN:

**i = 1 gcd = i**

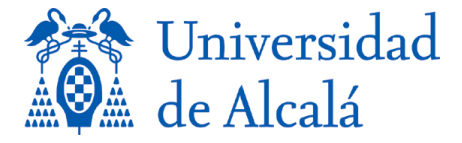

**i += 1 while ( i <= z )**

**3) Indique cuál sería la salida por pantalla del siguiente código (1,5 puntos):**

```
def piirtaa_lippu (n,m):
    \overline{u}"" int, int --> None
     OBJ: this has been removed, sorry for the inconvenience """
     for k in range(m):
        for i in range(1, n+1):
             print (i^*'* ')
        for j in range(n-1,0,-1):
             print (i^{*}_{*} '* ')
```
piirtaa\_lippu (4,5)

# SOLUCIÓN:

Muestra en pantalla una bandera triangular de n asteriscos con tantos triángulos como indique el número m.

**4) Complete el** *docstring* **y explique el funcionamiento del siguiente subprograma (1,5 puntos):**

```
def hullu_silmukka(k,kk):
     """
     OBJ: Write here! 
""""
    for k1 in range (0, k+1):
         if k1==0:
             for kk2 in range (1,kk+1): print('\t', kk2*'@',end='')
         else:
            print (k1^*'|', end=' \t\t\t t') for kk2 in range (1,kk+1): print(k1*'|','-',kk2*'@',end='\t')
         print()
```
hullu\_silmukka(3,4)

#### SOLUCIÓN:

```
\sum_{i=1}^{m} int, int -> None
       OBJ: Muestra por pantalla una tabla como la siguiente:
```
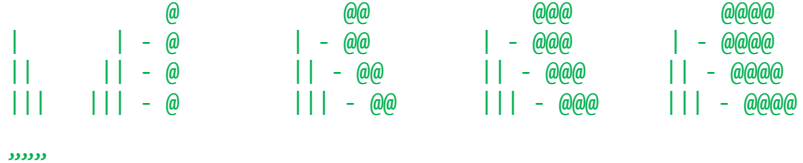

**5) Observe el siguiente código. ¿Es correcto? Si no lo es, enumere todos y cada uno de los errores que crea que contiene especificando claramente si son de tiempo de compilación, de tiempo de ejecución o de otro tipo, y por qué considera usted que es un error (1 punto).**

```
def cifras(a):
     x=0
    n = a while (n>0):
         if (a%10)>0:
             x=x+1
```
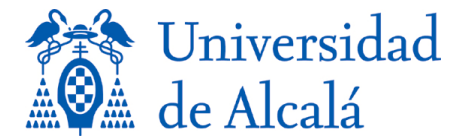

```
 a=a//10
        n = a return x
def cifras2(a):
    x=0 n=a
     while (n>0):
         if (a%10)>0:
            x=x+1 a=a//10
         n=a
     return x
x1 = int(input('Introduce un número: '))
x2 = int(input('Introduce otro número: '))
if cifras(x1) > cifras2(x2): print('El primero tiene más cifras')
else: print('El segundo tiene más cifras')
```
# SOLUCIÓN:

- El error más grave es en el diseño del algoritmo, pues resulta evidente su falta de modularidad: es innecesario codificar 2 funciones iguales, basta con invocar tantas veces a una única función como sea necesario.
- No funciona bien porque no cuenta los ceros: error en tiempo de ejecución (bug)
- La variable n es innecesaria, lo cual no es un error, pero sí es mejorable
- No funciona si a es cero: error en tiempo de ejecución (bug)

### **6) Observe el siguiente código y elija una opción entre las propuestas (0,5 puntos)**

```
def lado triangulo(a,b,c):
     """float,float,float-->float
        OBJ: introducir dos lados y calcular el lado que falta
    . . . . .
     if a==0:
         import math
         return ("lado =", math.sqrt(c**2-b**2))
     else return math.sqrt(c**2+b**2))
```
- **a) No contiene errores**
- **b) Es erróneo, porque el docstring no refleja lo que hace el código**
- **c) Es erróneo, porque el retorno en el "if" no concuerda con lo especificado en su** *docstring*
- **d) El código contiene múltiples errores**

## SOLUCIÓN:

#### d) Tiene múltiples errores

**7) En un examen de programación se pide escribir una función que calcule, utilizando el teorema de Pitágoras, el lado que le falta a un triángulo rectángulo. Quien invoca a la función pone un cero en el lado que falta y da valores para los lados que conoce. Alguien implementa esta solución, pero lamentablemente contiene errores. Su papel consiste en detectar y explicar brevemente todos los errores e incorrecciones (1 punto)**

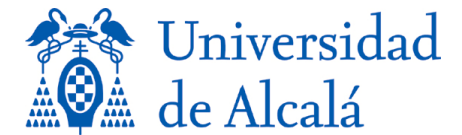

```
def pitagoras(a,b,c):
     """float,float,float --> float
     OBJ: calcula el lado del triángulo rectángulo que falta. Las variables a y b 
          representan los catetos, c la hipotenusa
    PRE: a, b, c>=0 """
    if not (a>=0 and b>=0 and c>=0): return ('Error!!')
     else:
       if a == 0: a = pow(((pow(c, 2)) - (pow(b, 2))), 0.5)if b == 0: b = pow(((pow(c,2))-(pow(a,2))), 0.5)if c == 0: c = pow(((pow(a, 2))+(pow(b, 2))), 0.5) return print("Los 3 lados son:",a, ", ", b,"y ",c)
```
# SOLUCIÓN:

- Es innecesario codificar una comprobación para algo que se asegura mediante una precondición. En este caso: not (a>=0 and b>=0 and c>=0)
- En lugar de 3 ifs sucesivos debería haberse empleado una estructura selectiva múltiple
- Return print retorna siempre None, no float
- Los retornos en las dos ramas del if son de distinto tipo, uno es str y otro None, y además no son coherentes con el retorno declarado: float.

**8) El siguiente programa trata de obtener una aproximación del número π utilizando para ello la serie de Leibniz:** 

$$
\pi = 4/1 - 4/3 + 4/5 - 4/7 + 4/9 - 4/11 + 4/13 - 4/15...
$$

```
1. iteraciones = int(input("¿Cuántas iteraciones? "))
2. signo = -1
3. pi = 04. for n in range(1, iteraciones+1):
5. pi = pi+4/(n*2+1)*signo6. signo += -1 
7. print("Pi: ", pi)
```
**Lamentablemente, se ha hecho un seguimiento y se han detectado errores. Se pide:**

- **a) Corregir los errores para que el programa cumpla su función, indicando sólo qué línea(s) contiene(n) el error y reescribiendo dicha(s) línea(s). (1,5 puntos)**
- **b) ¿Qué habría que modificar para que, en lugar de solicitar el número de iteraciones, el programa pare cuando el error de la aproximación con respecto al valor real de π sea menor a 0,001 ? (0,5 puntos)**

## SOLUCIÓN:

a)

```
2. signo = 1
5. pi = pi + 4/(n*2-1)*signo6. signo *= -1
```
b)

Eliminar línea 1 y sustituir la 4 así:

**4.** while (abs (4/(n\*2+1)\*signo)) > 0.001**):**